# Best Practices in Behavioral Video Coding

Karen E. Adolph databrary.org

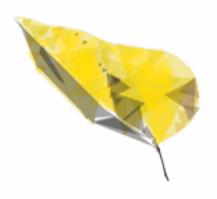

# Best Practices in Behavioral Video Coding

Karen E. Adolph databrary.org

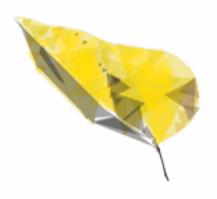

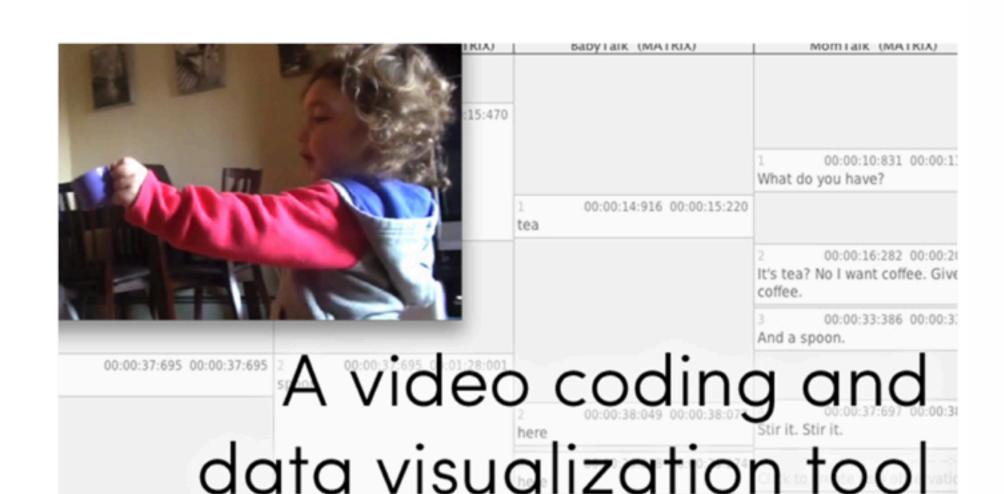

💜 **Data**vyu

#### datavyu.com/user-guide/index.html

User Guide ▶

# WELCOME TO DATAVYU'S DOCUMENTATION!

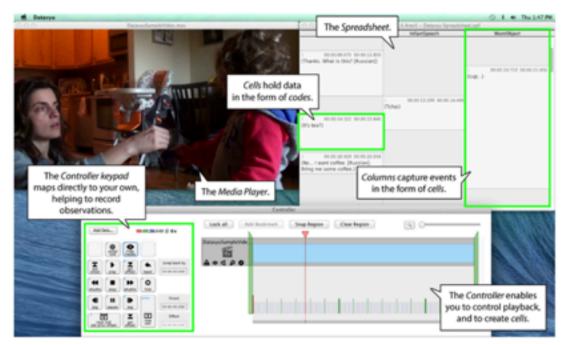

Datavyu is a complete software package for visualizing and coding behavioral observations from video data sources. Designed by - and for - behavioral scientists, Datavyu facilitates data coding and sharing through the ongoing Databrary data library project.

#### Datavyu

- o Software Guide
- Ruby API
- Frequently Asked Questions
- · Walkthrough Videos
- Coding Example

Download the docs for offline viewing.

# datavyu.com/support

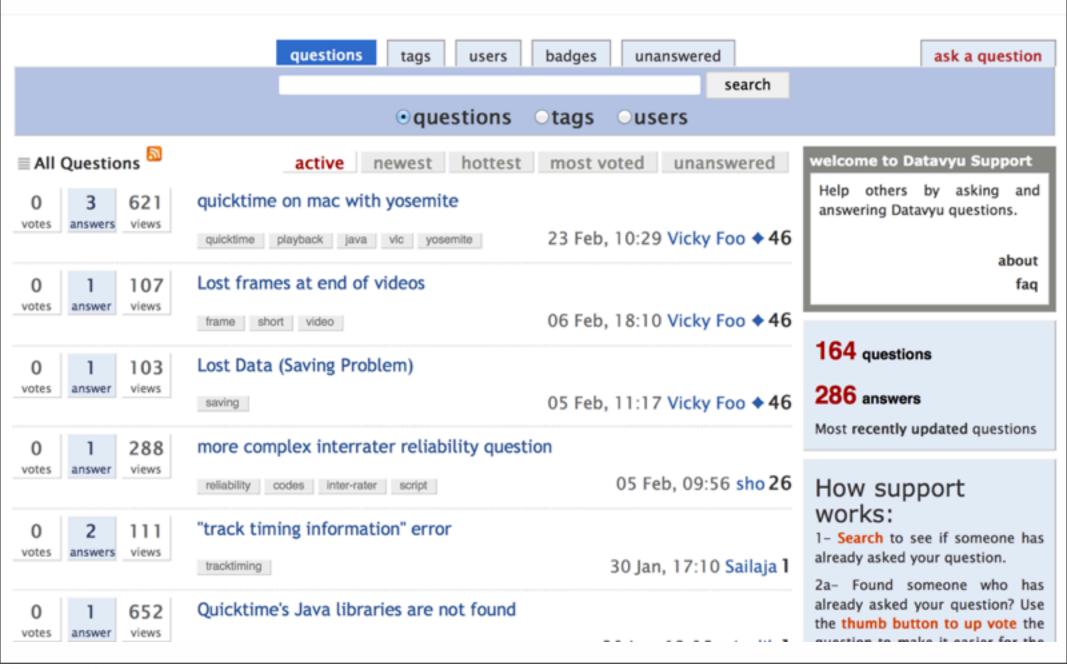

Thursday, March 19, 15

# Datavyu is agnostic about how you code your data

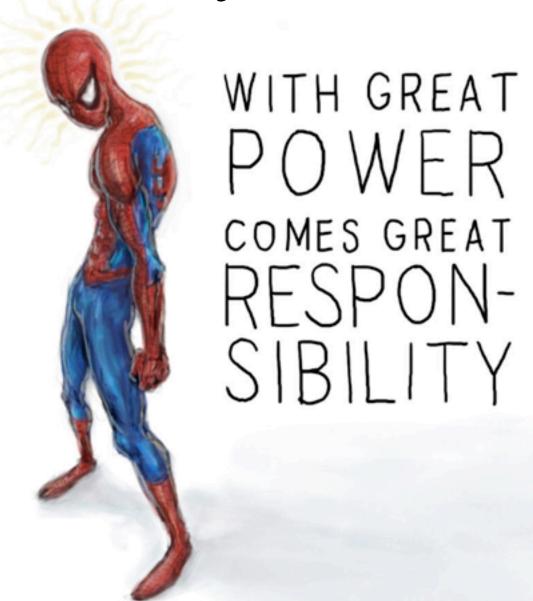

#### Rule of Thumb

- Coding is repetitive, but it should not be painful
- In Datavyu, if it feels grueling to code, if it's taking too long
  - Your codes are poorly planned
  - You are not taking advantage of Datavyu's functionality
  - There is a better way

#### datavyu.org/user-guide/best-practices.html

User Guide ▶

# BEST PRACTICES FOR CODING BEHAVIORAL DATA FROM VIDEO

#### Overview of Coding Process

Welcome to the Best Practices Guide. These guidelines are intended as general suggestions for how to code behavioral data from video. The guidelines will help you to make the most of Datavyu, but the general principles are applicable for coding with any software tool or even for coding with paper and pencil.

Datavyu is agnostic about what researchers code and how they code it. This makes the software very powerful and flexible, but it puts the responsibility of designing the spreadsheet and coding criteria on the user. For a beginner setting out to code behavioral data for the first time, or a more experienced coder who is new to Datavyu, figuring out where to start can be daunting. This guide will help you to get started and will provide a framework for thinking about coding behavioral data from video.

If you have questions or comments about behavioral coding, please go to the Datavyu Support Forum. Other researchers may have run into the same problems, posted similar requests, or have offered similar suggestions for improving the coding process. Similarly, other researchers may benefit from hearing your questions and comments.

#### Datavyu

- Software Guide
- Ruby API
- Best Practices for Coding Behavioral Data from Video
  - Video Coding as a Series of Filters
  - o 4 Steps of Video Coding
- Frequently Asked Questions
- · Walkthrough Videos
- Coding Example

Download the docs for offline viewing.

# Video coding: A series of filters

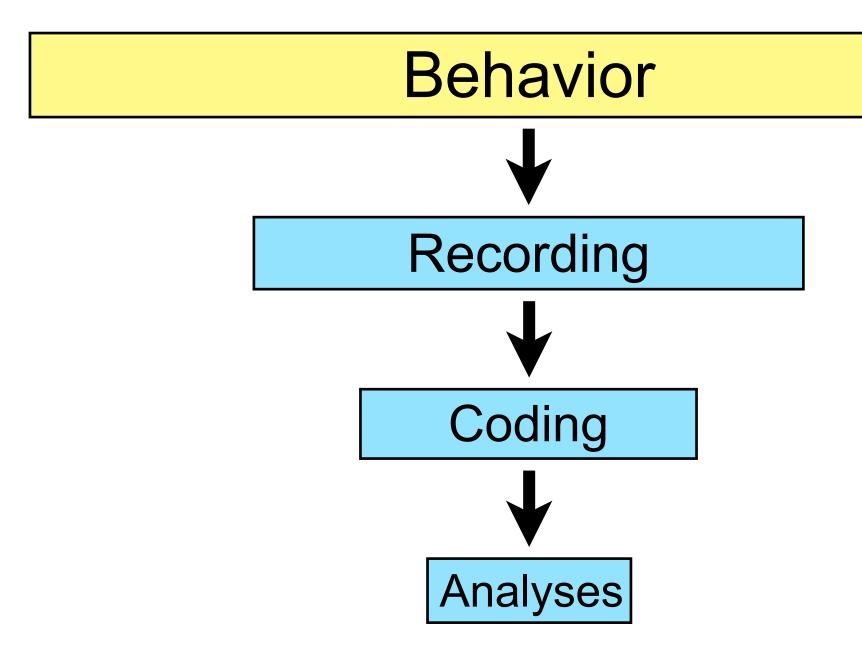

# Coding is iterative

- Multiple steps
- Each step: Planning, testing, revising

- Expect to revise! It's a good thing!
  - Easy to revise in Datavyu

# 4 steps of behavioral video coding

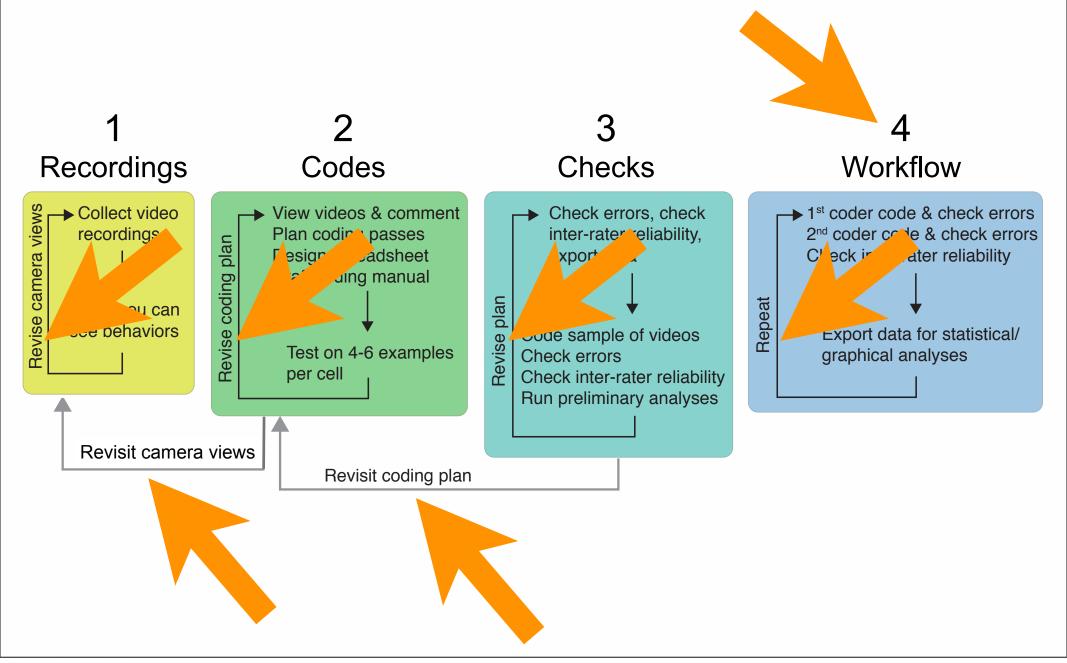

# Step 1: Recordings

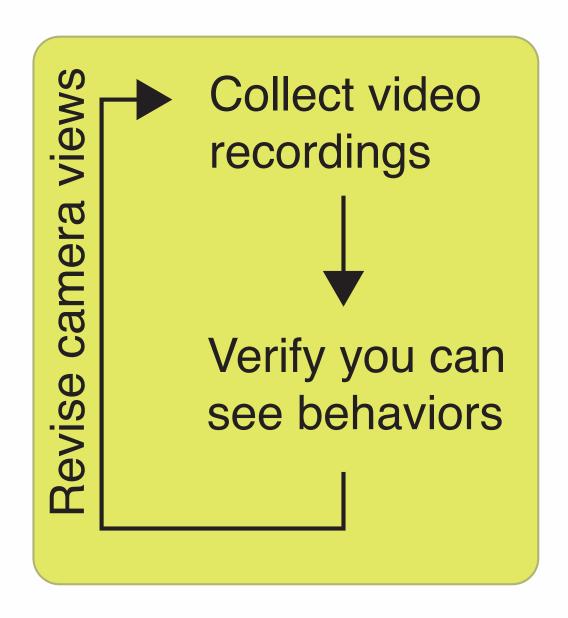

#### What it means to "see" behaviors

- If not on camera...never happened
- Check various viewing speeds
- Multiple camera views = good
  - ■Small body parts
  - Obscured events
- Use visual contrast (not sound!) to demarcate sections of video
  - High contrast for small body parts

# Step 2: Codes

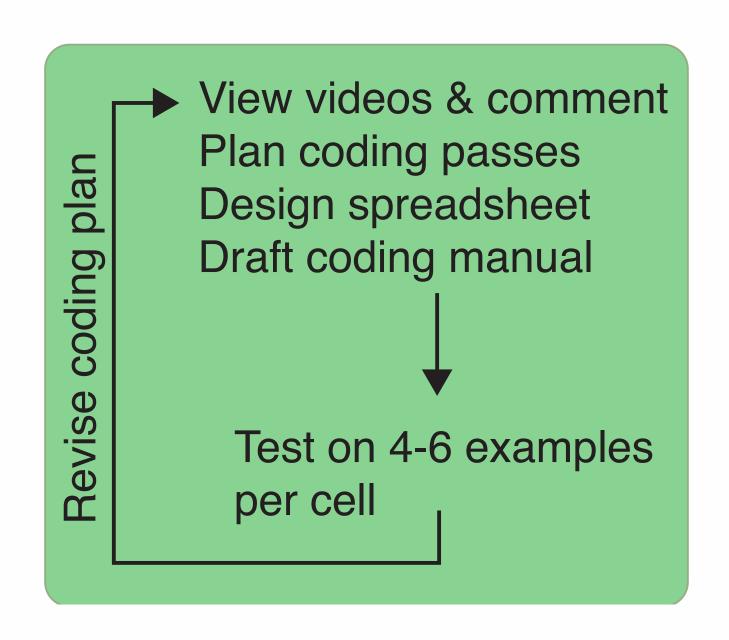

### Some definitions

#### "Code"

- Tags section of video
- Outcome measures (behaviors)

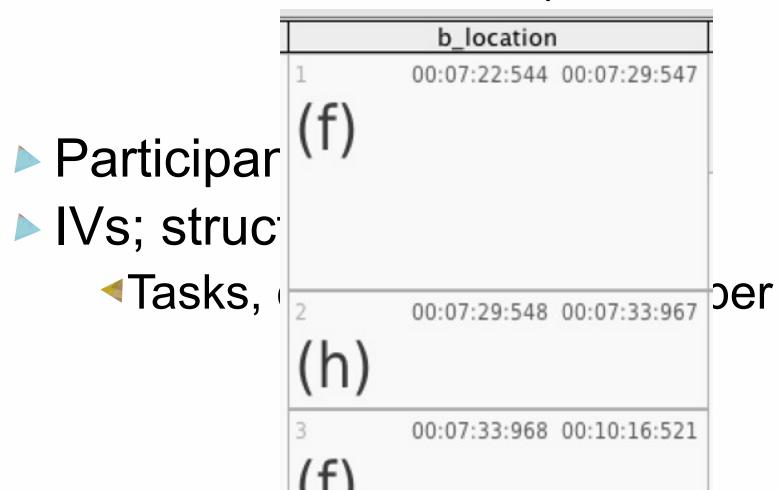

# "Coding manual"

- Documents what coders did & what new coders should do
  - Formalizes coders' decisions
  - Useful when revisiting data
  - Useful for sharing & repurposing data

#### w = walk.

Baby attempts to walk independently down the step.

If both feet and butt touch: feet must step over brink before butt touches. If butt hits before foot steps over, code as sit.

EMBARK: When 1 foot has touched the landing platform.

# "Coding pass"

Complete scoring of video file for a code or set of codes

| b_location |              |              |  |  |  |
|------------|--------------|--------------|--|--|--|
| 1<br>(f)   | 00:07:22:544 | 00:07:29:547 |  |  |  |
| 2<br>(h)   | 00:07:29:548 | 00:07:33:967 |  |  |  |
| 3<br>(f)   | 00:07:33:968 | 00:10:16:521 |  |  |  |
| 4<br>(h)   | 00:10:16:522 | 00:10:22:165 |  |  |  |
| 5<br>(f)   | 00:10:22:166 | 00:10:55:247 |  |  |  |
| 6<br>(c)   | 00:10:55:248 | 00:12:04:369 |  |  |  |
| 7<br>(f)   | 00:12:04:370 | 00:12:08:109 |  |  |  |
| 8<br>(c)   | 00:12:08:110 | 00:12:08:585 |  |  |  |
| 9<br>(f)   | 00:12:08:586 | 00:12:09:129 |  |  |  |
| 10<br>(c)  | 00:12:09:130 | 00:12:18:615 |  |  |  |
| 11<br>(f)  | 00:12:18:616 | 00:12:27:795 |  |  |  |
| 12<br>(y)  | 00:12:27:796 | 00:12:49:827 |  |  |  |
| 13<br>(f)  | 00:12:49:828 | 00:12:53:737 |  |  |  |
| 14<br>(y)  | 00:12:53:738 | 00:13:06:351 |  |  |  |
| 15<br>(h)  | 00:13:06:352 | 00:13:07:507 |  |  |  |

# "Coding spreadsheet"

The spreadsheet that stores & organizes your codes for a particular video file

#### "Comment"

- A note by a coder
  - ▼Free form
  - Formalized

BABY POST REL: start sit here? KK 9/16/13 started sit when foot flipped over/knee was basically on ground AJ KK 920. Also coded baby with one foot flat on ground and one foot flat on platform as m

4 00:12:02:636 00:12:02:636 BABY POST REL: sit onset? these upright/sit transitions are really weird. KK 9/16/13 yes

#### "Onset & offset times"

- Onset & offset = start & end of event
- Time sampling (event is arbitrary time)
- Continuous events
  - Onset of new event = offset of previous event
- Isolated events
  - Event surrounded by non-events
- Events that do not require offsets

# Coding criteria

|      | Implicit | Explicit |
|------|----------|----------|
| Pros |          |          |
| Cons |          |          |

### Events are nested & interleaved

| id                                                                                                    | mom_et                                               | baby_et                               | baby_posture                    | mom_posture                 |
|----------------------------------------------------------------------------------------------------|------------------------------------------------------|---------------------------------------|---------------------------------|-----------------------------|
| 00:10:25:242 00:15:25:242 play, 24, m, 08/30/2012, 2013, w, 08/15/2013, 2013, 04/05/2013, 03/05/2013, 2013, n, y, m, 10/07/1974) | 1 00:10:25:242 00:10:25:463 (p, <target2>)</target2> | 1 00:10:25:242 00:10:26:347 (n, .)    |                                 | 1 00:10:25:242 00:10<br>(d) |
|                                                                                                    | 2 00:10:25:464 00:10:26:041 (f, <target2>)</target2> |                                       |                                 |                             |
|                                                                                                    | 3 00:10:26:042 00:10:26:075 (p, <target2>)</target2> |                                       |                                 |                             |
|                                                                                                    | 4 00:10:26:076 00:10:26:211 (n, <target2>)</target2> |                                       |                                 |                             |
|                                                                                                    | 5 00:10:26:212 00:10:26:823 (., <target2>)</target2> |                                       |                                 |                             |
|                                                                                                    |                                                      |                                       | 2 00:10:26:280 00:10:50:419 (m) |                             |
|                                                                                                    |                                                      | 2 00:10:26:348 00:10:26:449           |                                 |                             |
|                                                                                                    |                                                      | 3 00:10:26:450 00:10:26:619 (p, .)    |                                 |                             |
|                                                                                                    |                                                      | 4 00:10:26:620 00:10:27:231 (c, s)    |                                 |                             |
|                                                                                                    | 6 00:10:26:824 00:10:26:959 (p, <target2>)</target2> |                                       |                                 |                             |
|                                                                                                    | 7 00:10:26:960 00:10:27:061 (f, <target2>)</target2> |                                       |                                 |                             |
|                                                                                                    | 8 00:10:27:062 00:10:27:231 (n, <target2>)</target2> |                                       |                                 |                             |
|                                                                                                    | 9 00:10:27:232 00:10:27:435 (d, <target2>)</target2> | 5 00:10:27:232 00:10:27:265<br>(n, .) |                                 |                             |
|                                                                                                    |                                                      | 6 00:10:27:266 00:10:27:333 (p, .)    |                                 |                             |
|                                                                                                    |                                                      | 7 00:10:27:334 00:10:37:261           |                                 |                             |

#### Events are nested & interleaved

- Time-nested events
  - Event 1 inside of Event 2
  - Session within participant
  - Conditions or tasks within session
  - Trials or behaviors within conditions & tasks

#### Events are nested & interleaved

- Interleaved events
  - One event begins or ends while another event is ongoing

# Maximize gain, minimize pain

- Manual coding needs coder's attention
  - Do not divide coder's attention
  - Attend to one thing in one place
  - If you see it (& don't have to think about it), code it
- Reduce memory load
  - No remembering letters (prompt instead)
  - ■No using 0-1 codes (letters instead)

# Maximize gain, minimize pain

- Manual coding requires motor actions!
  - Minimize movements of hands & eyes
  - Small finger movements are good

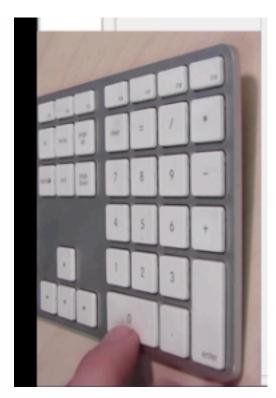

# Maximize gain, minimize pain

- Manual coding requires motor actions!
  - Minimize movements of hands & eyes
  - Small finger movements are good
  - Mousing is bad
  - Single-letter codes minimize movements

# **Before** designing your coding scheme

- Watch segments of videos
  - Each cell in your research design
- Write comments about what you see

# Planning your codes

- Start simple
- Code in passes
  - Do not require coders to watch the same bits of video repeatedly in the same coding session
  - ◄Enable coders to move through the video file as fast as possible while focusing on one set of behaviors

# Planning your codes

- Use a coding pass to demarcate important sections of the session
  - ◀Tasks, conditions
- Use a coding pass to tag information about participant(s) on the video
- First real pass: Your most important DV
  - ◄If you could code only 1 thing, this is it!

# Drafting your coding manual

- Write the manual for a stranger
  - Avoid shorthand, acronyms, lab-specific terms
- More detailed documentation is better
  - ⊲o = object touch (bad)
  - o = object touch, must be detached object child can hold in hands, hand contact > 0.5s (better)
  - Include photos, video clips in manual

# Coding definitions with photos

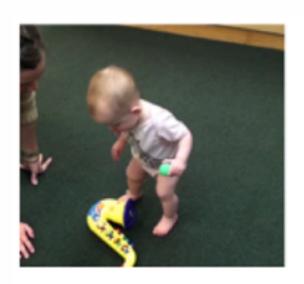

b=blocked. When there is an obstacle in front of the baby (within about 1 foot) at the end of a bout. Change in elevations count as obstacles. Toys count as obstacles.

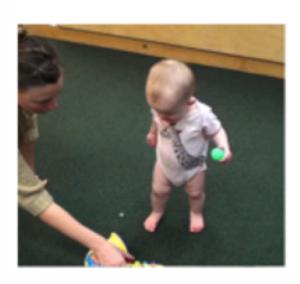

u=unblocked. When there is no obstacle in front of the baby at the end of a bout. So, essentially stops in the middle of the floor.

# Test your coding scheme

- Code representative segments of videos (few minutes from each cell in your research design)
- Verify that codes work for all of your conditions/tasks, age groups
- Verify that codes are not too grueling

# Step 3: Checks

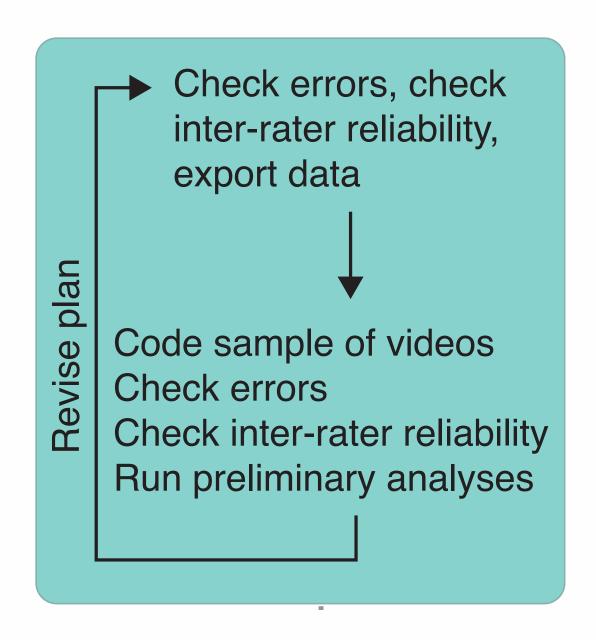

#### Careless errors

- All coders will make careless errors
  - ■Typos, illegal letters, forget an offset time, insert an extra event, etc.
- Check for careless errors
  - Ensure all letters are legal
  - All durations within acceptable limits
  - No out of range values
  - All codes are logically compatible
  - No impossible relations

# Errors in judgment

- Disagreement among coders
- Testing inter-rater reliability
  - Kappas instead of % agreement
  - Report inter-rater reliability in write-up
  - Careless errors lower inter-rater reliability, so eliminate them first
- Coding drift
- ► How much video to check? 25% per S
- "Best eyes" on entire dataset

# Exporting data

- Be sure that you can export the data in the format you want for analyses
  - √Variable types (strings, numerics)
  - Square spreadsheet (repeating information down rows)

# Exporting with Datavyu scripts

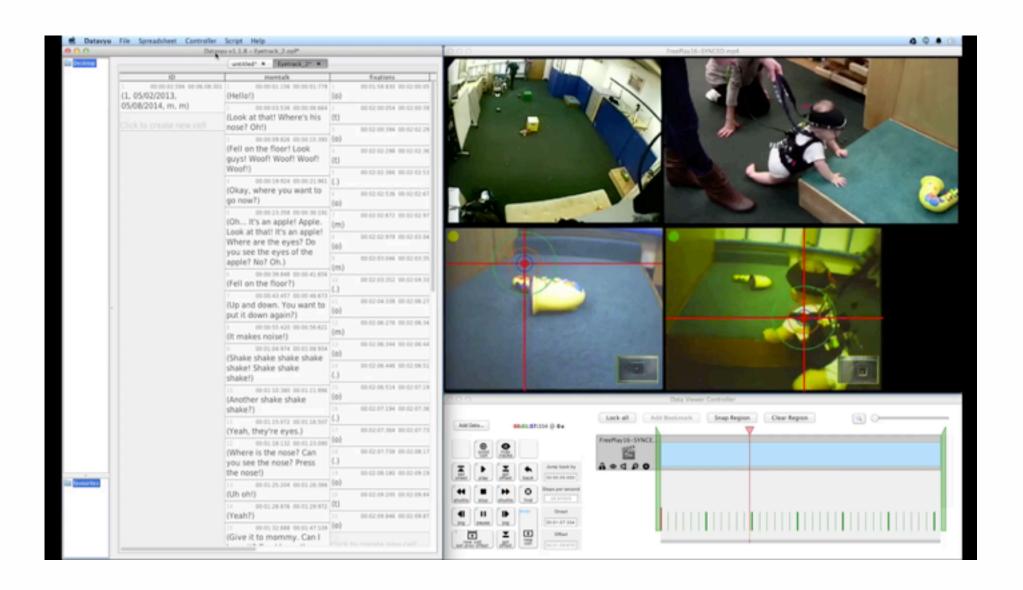

# Step 4: Work flow

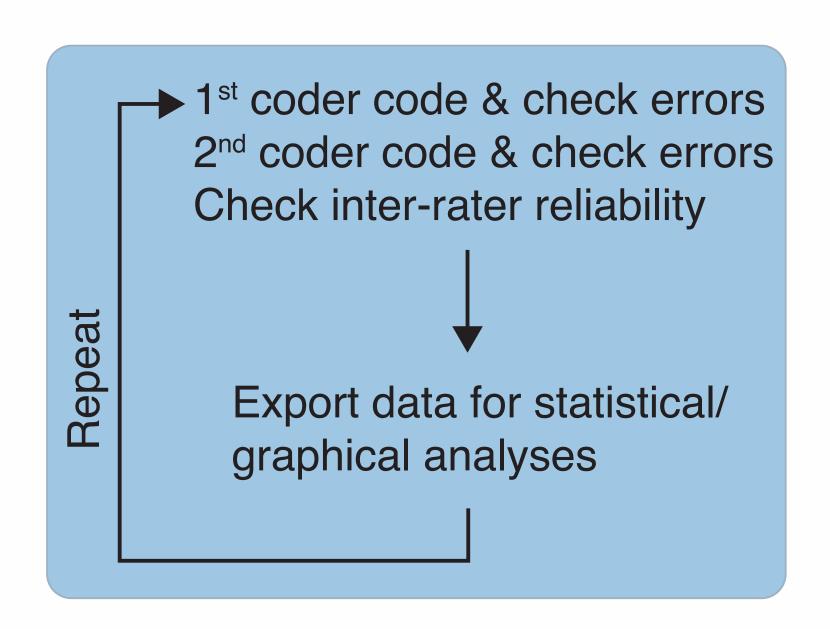

# File organization

- Videos, spreadsheets, coding manual, exported data, other
- Establish naming convention for files
  Videos & spreadsheets
- Keep record of who coded what when
- Keep record of reliability decisions
- Store videos on Databrary
  - When you're ready, share your videos!

## Questions? Comments?

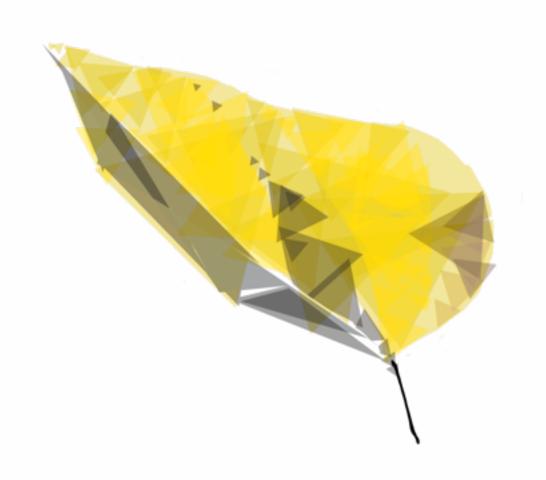